## **Glorybound Publishing**

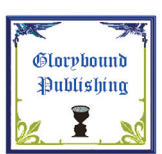

Acrobat Options

**BRAIN-e-BOOKS** 

Contact: Sheri Hauser or via our web www.gloryboundpublishing.com E-mail: *sherihauser@yahoo.com* 439 S. 6th St. Camp Verde, AZ 86344 Phone 928-567-3340 or text C. 928-600-4675

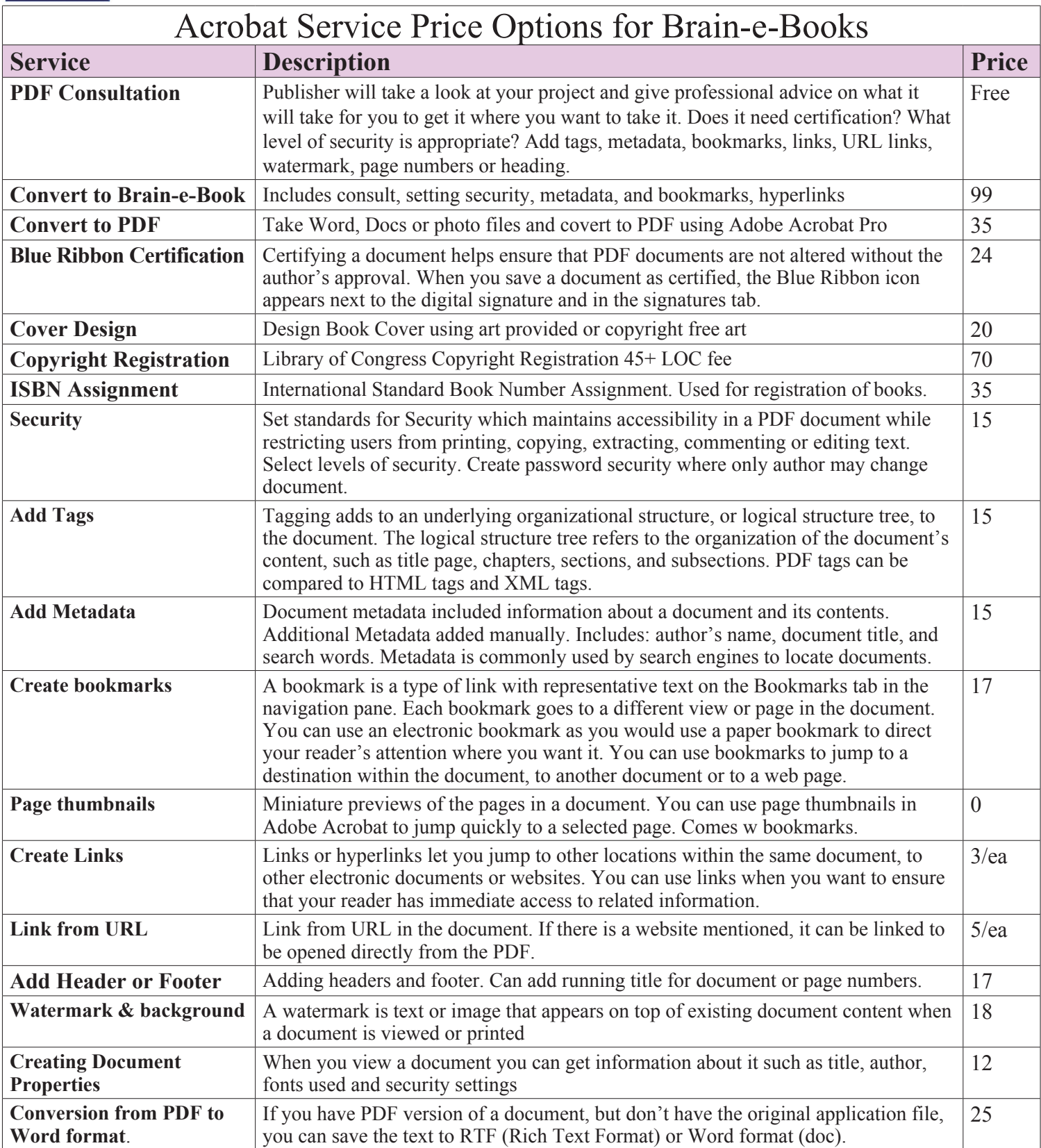

*Release your Brain-e-Book on line. Make an appointment today.*